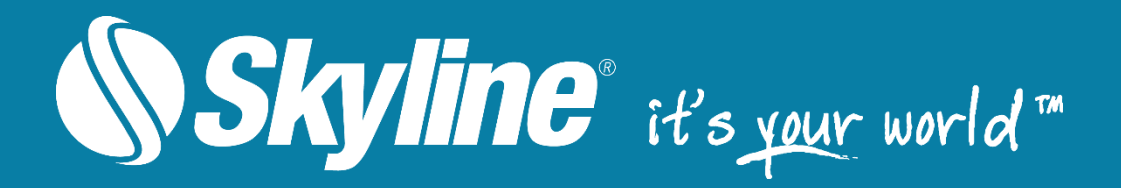

# SkylineGlobe Server**®**

Version 7.0.1

## Release Notes

[www.SkylineGlobe.com](https://www.skylinesoft.com/)

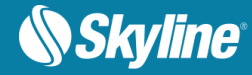

### SKYLINEGLOBE SERVER

SkylineGlobe Server is a private cloud solution that provides a comprehensive set of web services for publishing, storing, managing and streaming 3D spatial data. SkylineGlobe Server provides streaming services for all your spatial data types including terrain (MPT/TBP), map (WMS/WMTS), feature (WFS/WFS-T), 3D Mesh (3DML, 3D Cesium tiles), and point cloud (CPT, 3D Cesium tiles). All data on your server is cataloged and referenced so clients can easily find the specific published layer required. Your data is kept safe by multiple security layers, including restriction of each user group to predefined data folders and a robust user authentication mechanism.

SkylineGlobe Server repackages the retired TerraGate and SFS products into a unified server technology and management interface from which to control and manage the complete 3D geospatial data lifecycle.

SkylineGlobe Server can be configured as a single server or as part of a collection of servers (server cluster) that communicate with each other in order to serve data to clients with higher availability.

Individual geospatial layers and complete projects can be directly uploaded and published to the cloud server from TerraExplorer or other Skyline client applications, thus streamlining your workflow and eliminating the need for any server-side login after initial installation. Through a single publishing operation, data is made ready for consumption by all TerraExplorer clients: Desktop, Mobile, and TE for Web, as well as other OGC clients. Server-side geospatial layers that are stored in existing data stores on the server can also be published by scanning their data stores and publishing selected layers.

The server's built-in complete user access control system allows easy management of users, groups, and administrative roles controlling the server-side storage and client-side read/write permissions.

The SkylineGlobe Server package includes TerraExplorer for Web (TE4W), a lightweight 3D GIS viewer that seamlessly accesses online data from Skyline's SkylineGlobe Server, enabling you to view highresolution, stunningly realistic SkylineGlobe 3D content in a web browser, without any plug-ins. Building on standard Cesium support for imagery, elevation and KML layers, TerraExplorer for Web can also display most of your spatial databases including 3D city layers and feature layers.

| Main<br>Ξ<br>Last 24 Hours<br><b>General</b><br>50<br>Cuest<br><b>Data Sources</b><br>津<br>SkylineGlobe<br>40<br>140<br>Max Active Users:<br>Test<br><b>Current Active Users:</b><br>$\bullet$<br>30<br>Layers<br>€<br>Up Time:<br>$1:11m$ 2s<br>20<br>Settings<br>o<br>Error: alef - Failed to delete folder Walef<br><b>View all Messages</b><br>Last Message:<br>\D\uploads\ar at 09/09/2017 11:06:05<br>10<br><b>DirectConnect Status:</b><br><b>Users</b><br><b>TB Fusers Status</b><br>12<br>16<br>20<br>24<br>8<br>MB/Hour<br>目<br><b>Messages</b><br>Last 24 Hours<br><b>Data Transfer</b><br><b>Services</b><br>4f<br>$\blacksquare$ 3D<br>(?)<br>Help<br>DirectConnect<br>$\blacksquare$<br><b>Terrain Service:</b><br>21.3 MB<br>30<br>Features<br>$\bullet$<br>DirectConnect Service (No license):<br>N/A<br>Maps<br>PointCloud<br>20<br>$\blacksquare$<br>1.1 MB<br><b>Feature Service:</b><br><b>Terrain</b><br>$\blacksquare$<br>52.1 MB<br><b>Maps Service:</b><br>10 | <b>Skyline</b> | SkylineGlobe Server Manager > Main |     | User: admin   Logout |
|----------------------------------------------------------------------------------------------------|----------------|------------------------------------|-----|----------------------|
|                                                                                                    |                |                                    |     |                      |
|                                                                                                    |                |                                    |     |                      |
| $\blacksquare$<br><b>Point Cloud Service:</b><br>N/A<br>8<br>12<br>16<br>20<br>24<br>MB/Hour<br>@ 2017 Skyline Software Systems, Inc. All rights reserved. Skyline Home   Legal Notice   Contact Us                                                                                                    |                | $\blacksquare$<br>3D Mesh:         | N/A |                      |

SGS Manager – Main Page

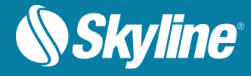

## WHAT'S NEW IN SKYLINEGLOBE SERVER 7.0.1

### New Support for Transactions

SGS 7.0.1 supports transactions on GeoPackage file, and Oracle and Postgre databases, allowing editing of server-side feature layers.

#### Auto-Scanning of Server-Side Folders

Data sources can be periodically scanned for changes and SGS automatically updated accordingly: new layers are added, deleted layers are removed, and modified layers are updated in SGS.

#### Customized Authentication Layer

Ability to develop customized authentication DLL overriding the SGS internal user/pass authentication mode. This customized DLL can be used for PKI/Active-Directories based authentications

#### Efficient Management of Unused Resource Files

Easily identify and delete all files stored in SG Upload data sources that are no longer referenced by SGS layers.

#### Improved Management of Deleted Layers

With one click, you can display a list of all deleted layers on the server and relevant information, and select which layers to restore and which to permanently delete.

#### Management of TE4W Settings

The new release supports full management (creation, editing, loading and saving) of multiple configuration files.

### Cache Management Improvements

New option to prevent creation of a cache file for any layer – SGS serves all client requests according to the most recent layer information.

#### Bug Fixes and Stability

This release improves overall stability and performance.

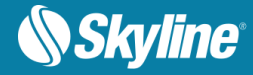

### Product Capabilities

- **Streaming Services** 
	- **•** Terrain MPT and TBP (Using DirectConnect)
	- Maps (Raster) WMS, WMTS
	- Feature WFS, WFS-T
	- 3D Mesh 3DML and 3D Cesium tiles
	- Point Cloud CPT and 3D Cesium tiles
	- Projects TerraExplorer Desktop, Mobile and Web project files
- **Upload and Catalog Services** 
	- **•** Data upload and storage Upload and publish geospatial layers and complete projects from TerraExplorer or other Skyline client applications.
	- **E** Advanced cataloging Automatic and manual extraction of metadata and geospatial information.
	- **EXECT** Search queries Advanced client-side search options for data layers and projects.
- Web Manager Management of all services, catalog database and user permissions from a Web interface.
- Direct Uploading to SkylineGlobe Server From the following clients:
	- TerraExplorer Pro
		- Upload all feature layers (including KML), raster layers, 3DML and CPT layers.
		- Upload all resources (data folder).
		- Upload and automatically convert project file for TE for Web and TE for mobile clients.
	- Upload PhotoMesh outputs (\* Requires PM v7.2)
		- 3D model (3DML)
		- Point cloud model (LAS)
		- Raster layers (Orthophoto, DTM, DSM)
	- Upload from CityBuilder (\* Requires CB v7.2)
		- 3D model (3DML)
	- Publish TerraBuilder output / projects (\* requires TB v7)
- **Authentication Mechanism** 
	- Only registered users can upload data.
	- User uploads data to predefined data folder.
	- Each data layer has a view/edit access level (None, Only Me, My Group, or Everyone).
	- Divide users according to groups.
- **Server Clusters** 
	- Multiple SGS servers managed behind a load balancer.
	- All transactions are stateless (can switch from one server to the other).
	- Centralized management of all your servers.

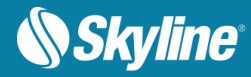

- TerraExplorer for Web
	- Lightweight 3D GIS viewer for viewing high-resolution, SkylineGlobe 3D content in a web browser, without any plug-ins.
	- Seamlessly accesses online data from Skyline's SkylineGlobe Server.
	- **•** Provides support for multiple platforms and browsers (Windows, Mac, Linux and selected mobile devices, Chrome, Edge, Firefox and more).
	- Displays most of your spatial databases including 3D city layers and feature layers.

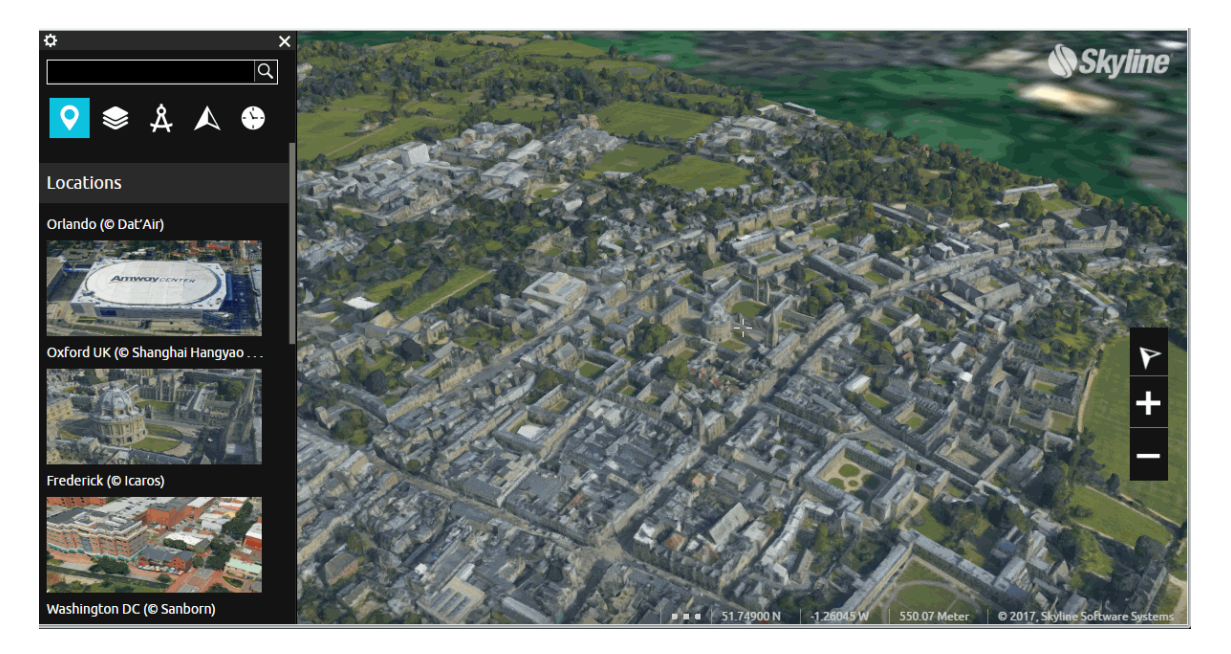

TerraExplorer for Web

#### Software and Hardware Requirements

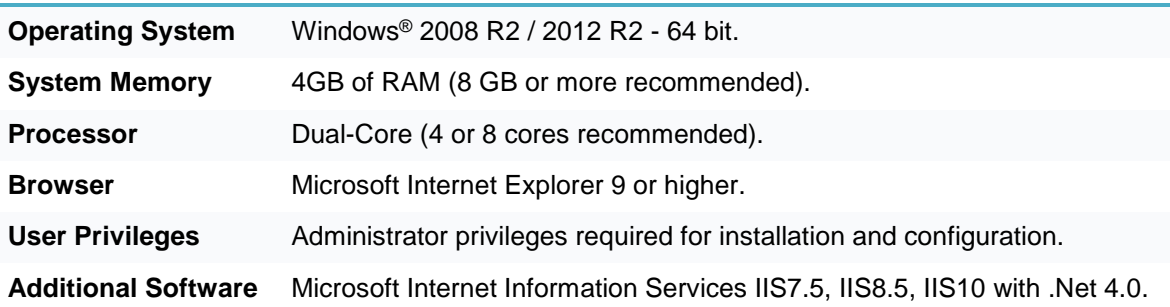

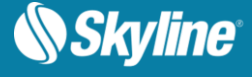

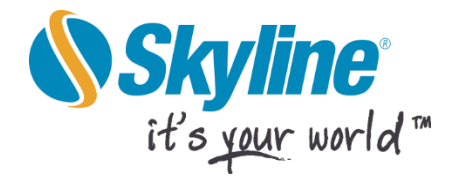

Copyright © 2017 Skyline Software Systems Inc. All rights reserved.

Skyline, It's your world, the Skyline logo, TerraExplorer, TerraExplorer Pro, TerraExplorer Plus, TerraDeveloper, TerraBuilder, CityBuilder, PhotoMesh, TerraGate, SFS, and the TerraExplorer logo are trademarks of Skyline Software Systems Inc. All other trademarks are the property of their respective holders. Trademark names are used editorially, to the benefit of the trademark owner, with no intent to infringe on the trademark. Protected by U. S. Patents 6111583, 6433792, 6496189, 6704017, 7551172. Other patents pending.

Office: (703) 378 3780

Fax: (703) 378 3760

www.skylinesoft.com

Technical Support: [support@SkylineGlobe.com](mailto:support@skylinesoft.com)

General Information: [info@SkylineGlobe.com](mailto:info@skylinesoft.com)

#### **Linkedin:**

Skyline Software Systems, Inc.

**D** Youtube: skylinesoft